# **Comando de decisão - SE**

• Sintaxe do comando: **se** <expressão\_lógica> **então** <comandos\_verdadeiro>

### **OU**

- **se** <expressão\_lógica> **então** <comandos\_verdadeiro>
- **senão**
	- <comandos\_falso>
- Quando um comando de decisão é executado, apenas UMA das listas de comandos é executada: a **verdadeira** ou a **falsa**
- **Exemplo** (decisões encadeadas)**: se** A>12 **então se** B>18 **então**  $A \leftarrow 2$ : **senão**  $A \leftarrow 4$ :

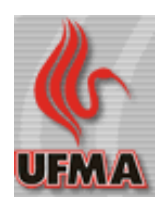

## **Problema 7 – Bom dia, boa tarde, boa noite!**

- **Sabemos que de 6 da manhã a meio-dia desejamos 'Bom dia!', assim como de meiodia a 6 da noite desejamos 'Boa tarde!' e daí até o amanhecer desejamos 'Boa noite!'.**
- **Faça um programa que pede ao usuário para informar a hora certa (de 0 a 24) e exibe uma das saudações acima como resultado.**
- **Solução:**

#### **Variáveis**

hora : **inteiro**;

**Início**

```
escrever 'Informe a hora certa:';
```
**ler** hora;

```
se hora>=6 E hora<12 então
```
**escrever** 'Bom dia';

**senão**

**se** hora>12 **E** hora<18 **então**

**escrever** 'Boa tarde!';

**senão**

```
escrever 'Boa noite!';
```
**Fim.**

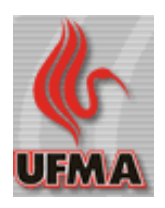

# **Problema 8 – 3 números em ordem**

- **Escreva um programa que leia 3 números reais obrigatoriamente diferentes e imprima-os em ordem crescente.**
- **Solução:**

#### **Variáveis**

3 num1, num2, num3 : **real**; **Início** ler\_numeros; **se** num1<num2 **E** num1<num3 **então se** num2<num3 **então escrever** num1, num2, num3; **senão escrever** num1, num3, num2; **senão se** num2<num1 **E** num2<num3 **então se** num1<num3 **então escrever** num2, num1, num3; **senão escrever** num2, num3, num1; **senão se** num1<num2 **então escrever** num3, num1, num2; **senão escrever** num3, num2, num1; **Fim. Módulo** ler\_numeros**;** //(...implementar...)

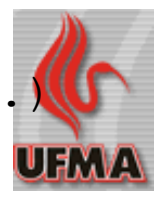

# **Problema 9 – Quantos números pares?**

• **Escreva um programa que leia do usuário 3 números pares e informe quantos são pares.**

## • **Solução:**

#### **Variáveis**

num1, num2, num3, contador : inteiro; **Início** leia numeros; contador  $\leftarrow$  0; **se** num1%2 = 0 **então** contador  $\leftarrow$  contador + 1; **se** num2%2 = 0 **então** contador  $\leftarrow$  contador + 1: **se** num3%2 = 0 **então** Contador  $\leftarrow$  contador + 1; **escrever** contador, ' números são pares'; **Fim.**

#### **Módulo ler\_numeros;**

**[[**

```
escrever 'Informe três inteiros:';
```

```
ler num1, num2, num3;
```
**]];**

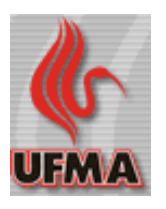

# **Problema 10 – Jogo do par ou ímpar**

- **No jogo do par ou ímpar, um jogador pede par e coloca um número inteiro. Um outro jogador pede ímpar e faz o mesmo. O jogador vencedor é aquele que tiver acertado se a soma é par ou ímpar.**
- **Faça um programa que requisita dois números inteiros e informa se a soma é par ou ímpar.**

**Solução:**

#### **Variáveis:**

dedos1, dedos2 : inteiro;

**Início**

**escrever** 'Número do jogador 1:';

**ler** dedos1;

**escrever** 'Número do jogador 2:';

**ler** dedos2;

**se** (dedos1+dedos2)%2=0 **então**

**escrever** 'O resultado é PAR!';

**senão**

**escrever** 'O resultado é ÍMPAR!'; **Fim.**

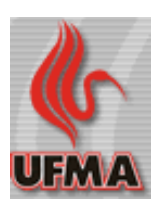

## **Comando caso**

- **Utilizado quando uma mesma variável (ou expressão) precisar ter vários valores testados;**
- **Sintaxe do comando:**

```
caso <variável ou expressão> seja
   <valor1> : <comando1> ;
   <valor2> : <comando2> ;
   <valor3> : <comando3> ;
   .
   .
   .
   <valorN> : comandoN> ;
   senão
       <comando_senao> ;
fimcaso;
```
- 
- **Testando intervalos com o comando caso:**
	- 1,3 **valores inteiros 1, 2 e 3**
	- 'A' .. 'Z' **caracteres de 'A' a 'Z'**
	- 1,3, 12..21 **inteiros 1 e 3 e inteiros de 12 a 21**

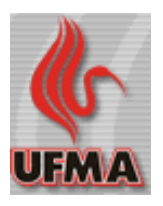

# **Problema 11 – Mestre Jedi**

• **Um Jedi é um ser especial dotado de capacidade de controlar a Força (vide** *Star Wars***). Assim que um Jedi é descoberto, um professor o ensina o caminho da Força para sua evolução em níveis:**

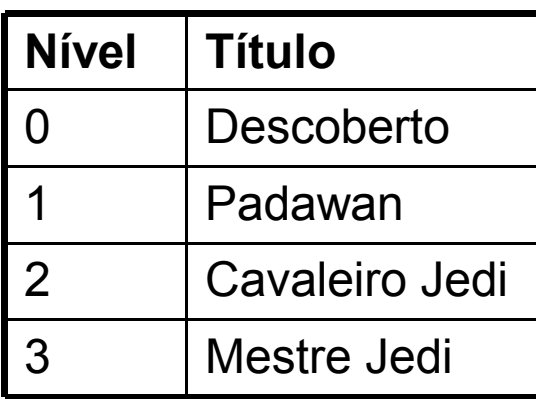

**Faça um programa que leia um número inteiro informado pelo usuário representando seu nível Jedi e escreva na tela seu respectivo título.**

## • **Solução:**

#### **Variáveis:**

nivel : **inteiro**;

### **Início**

```
 escrever 'Informe seu nível Jedi:';
```
 **ler** nivel;

 **caso** nivel **seja**

- 0 : **escrever** 'Descoberto';
- 1 : **escrever** 'Padawan';
- 2 : **escrever** 'Cavaleiro Jedi';
- 3 : **escrever** 'Mestre Jedi';

### **senão**

**escrever** 'Nível inválido';

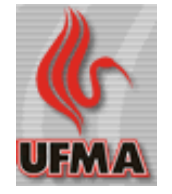

7 **fimcaso**; Programação de Computadores **Fim.**

# **Bloco de comandos**

- **Pela sintaxe dos comandos** SE **e** CASO**, um comando é executado de acordo com o resultado de uma expressão (verdadeira ou falsa) ou valor de uma variável.**
- **No entanto, às vezes é necessário que se execute mais de um comando. Nesse caso, é necessário criar um bloco de comandos.**
- **Sintaxe:**

```
\lceil<comando1>:
 <comando2>;
 .
 .
 .
 <comandoN>;
 ]]
• Exemplo:
```
**se** x>3 **então**

**[[**

**]]**

a  $\leftarrow$  2:

b  $\leftarrow$  4;

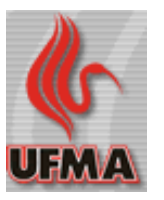

## **Problema 12 – Assinaturas**

• **A tabela seguinte mostra o código fictício de várias revistas e o valor de sua assinatura:**

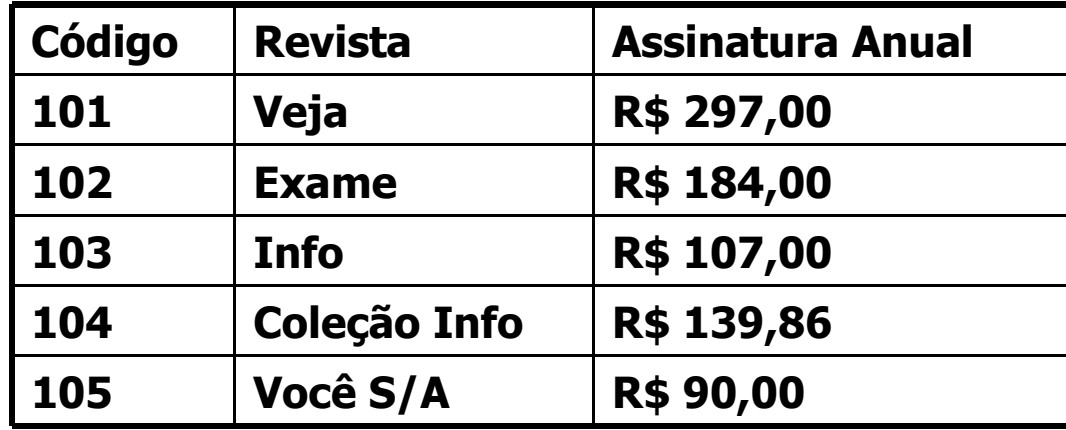

• **Faça um programa que lê do usuário o código de uma revista como inteiro e escreve o nome da revista e o valor da assinatura anual. Solução:**

```
Variáveis
```

```
 codigo : inteiro;
```

```
Início
```

```
 escrever 'Diga o código da revista:';
 ler codigo;
```

```
 caso codigo seja
```
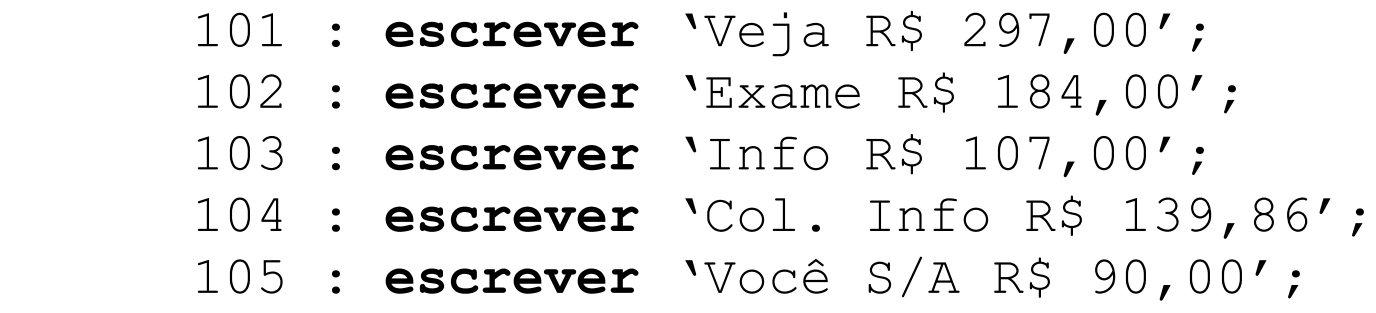

**senão**

**escrever** 'Código inválido';

**fimcaso**;

9 **Fim.**

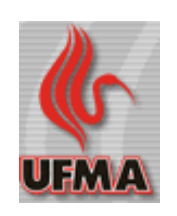

# **Problema 13 – Categorias do judô**

- **As competições do judô <del>o portiss</del> são divididas em categorias (ou classes) de acordo com o peso.**
- **Faça um programa que leia do usuário o peso de um atleta e exiba sua classe.**

#### • **Solução: Variáveis**

```
 peso : inteiro;
```
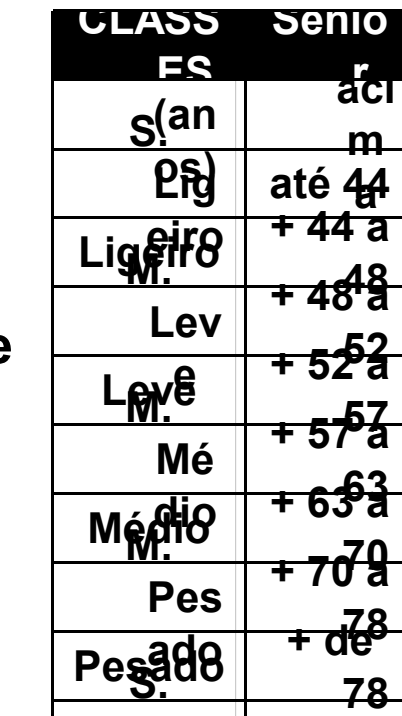

**Pes**

**.**

**Início**

```
ado
escrever 'Informe o pesot
```
**ler** peso;

```
 se peso<=44 então
```

```
 escrever 'Super ligeiro';
```
#### **senão**

```
 caso peso seja
```
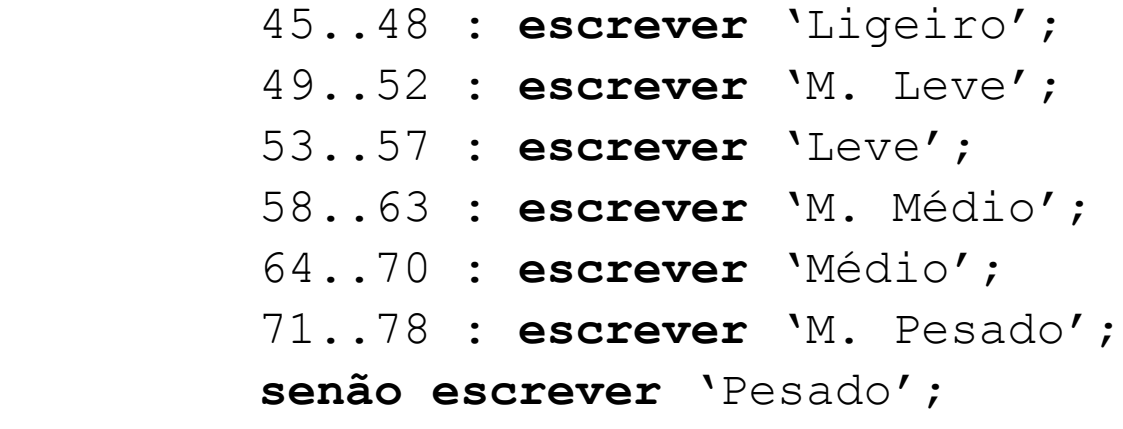

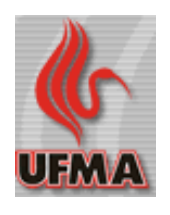

**fimcaso**;

10 **Fim**.

# **Problema 14 – Campeões do Mundo**

• **Faça um programa que leia um ano e informe quem é o campeão mundial no final do ano.**

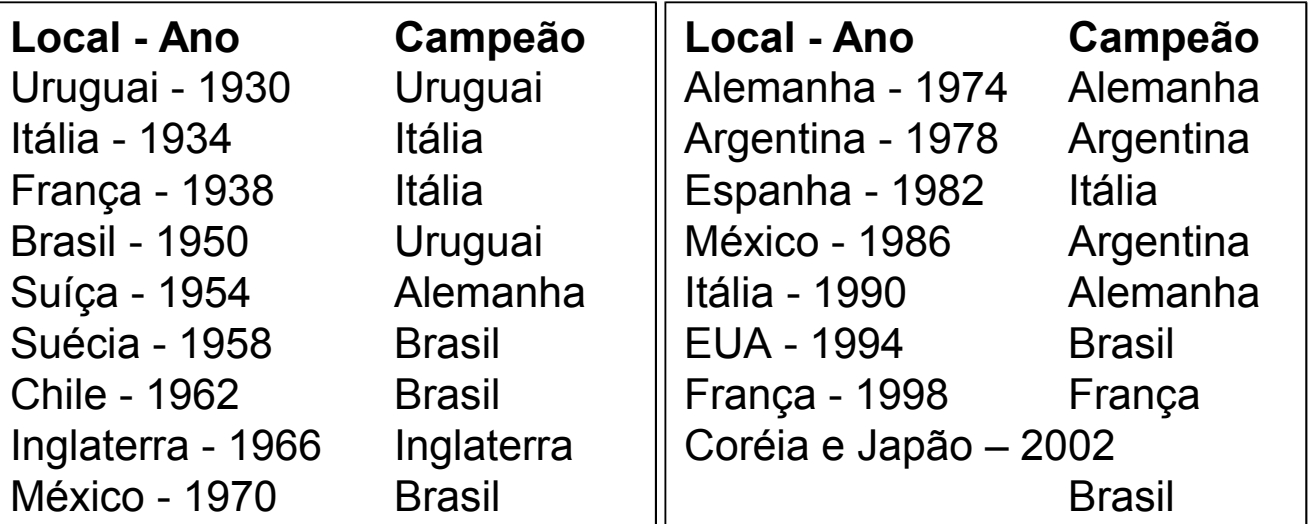

11 **Fim**. **Variáveis** ano : **inteiro**; **Início escrever** 'Informe o ano:'; **ler** ano; **se** ano>=2002 **então escrever** 'Brasil'; **caso** ano **seja** 1930..1933 : **escrever** 'Uruguai'; 1934..1937 : **escrever** 'Itália'; 1938..1949 : **escrever** 'Itália'; 1950..1953 : **escrever** 'Uruguai'; 1954..1957 : **escrever** 'Alemanha';  $//(...)$  1998..2001 : **escrever** 'França'; **fimcaso**;

## **Procurando erros em programas**

**Variáveis** raio : **real**; **Início escrever** 'Informe o raio:'; **ler** raio; area =  $3,14 *$  QUAD(raio); **se** area > 10 **então escrever** 'Area maior que 10'; **Fim**. **Variáveis** x,y,z : **inteiro**; **Início**  $x \leftarrow 9$ :  $y \leftarrow 2;$  $z \leftarrow x/y$ ;  $x \leftarrow y+1;$  $Y \leftarrow x/2;$  **se** x>y **então**  $z \leftarrow x + y - z;$  **senão**  $z \leftarrow x + y;$  **se** z<0 **então escrever** 'Negativo'; **se** z>0 **então escrever** 'Positivo';

12 **Fim**.

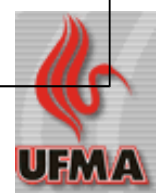

# **Procurando erros em programas**

**Módulo** teste\_crescente4;  **[[ se** n1>=n2 **E** n3>=n4 **então escrever** 'Crescente'; **senão escrever** 'Não crescente';  **]]; Módulo** contando4; **[[ se** procurado=nome1 **então** contador  $\leftarrow$  1: **se** procurado=nome2 **então** contador  $\leftarrow$  2; **se** procurado=nome3 **então** contador  $\leftarrow$  3; **se** procurado=nome4 **então** contador  $\leftarrow$  4; **]]**;

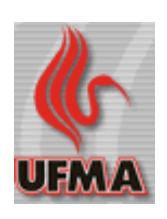

# **Busca em números ordenados**

**Módulo** busca\_ordenada3;  **[[ se** x=n1 **OU** x=n2 **OU** x=n3 **então**  $achou<sub>VERDADEIRO;</sub>$  **senão**  $achouFRALSO:$  **]]; Módulo** busca\_ordenada5;  **[[** achou  $\leftarrow$  FALSO; **se** x=n3 **então** achou VERDADEIRO; **se** x<n3 **então se** x=n1 **OU** x=n2 **então**  $\alpha$ chou  $\leftarrow$  VERDADEIRO; **se** x>n3 **então se** x=n4 **OU** x=n5 **então**  $\alpha$ chou  $\leftarrow$  VERDADEIRO;  **]];**

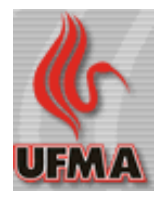

# **Busca em números ordenados**

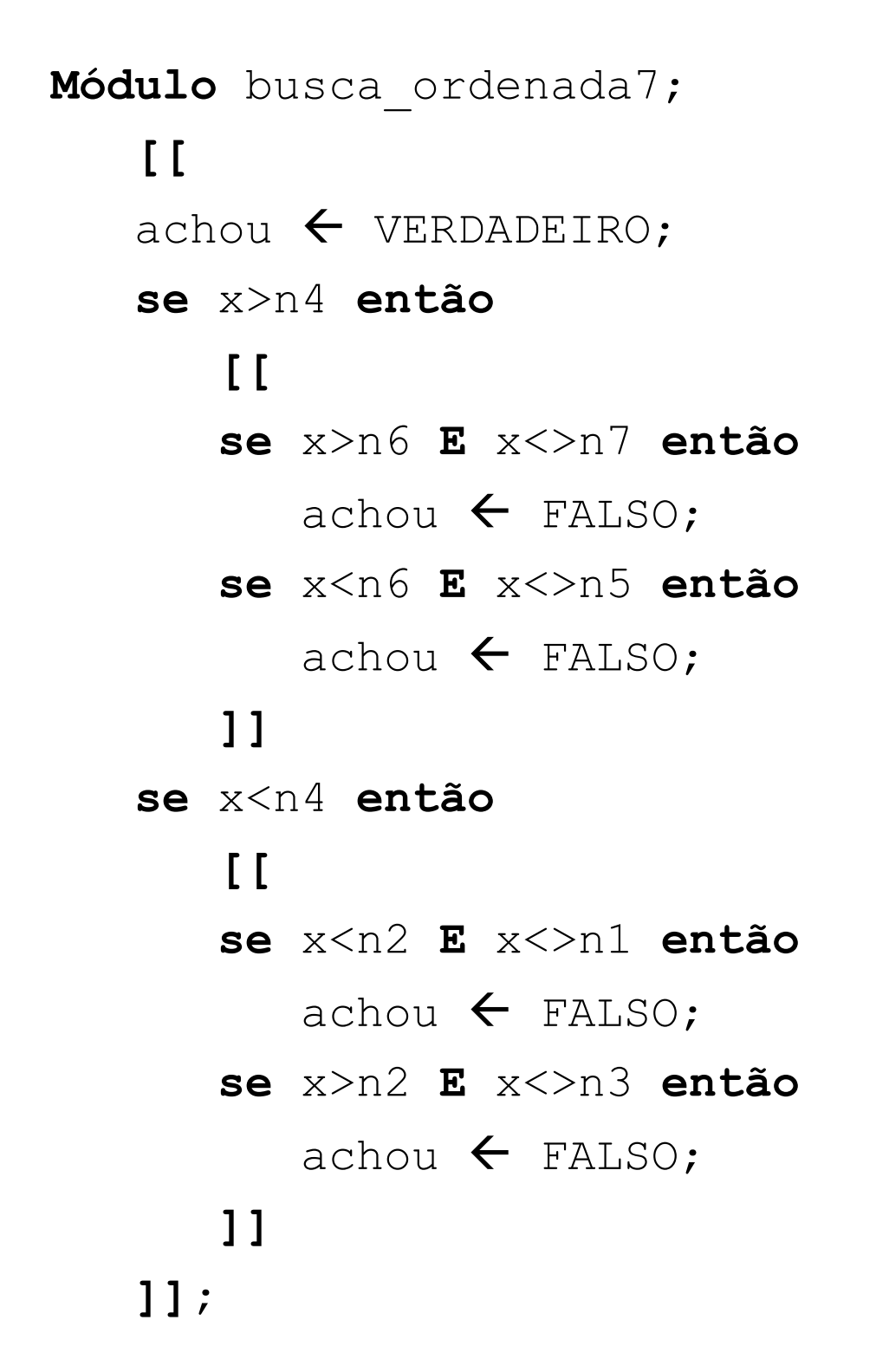

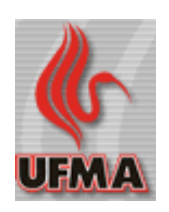

# **Busca em números ordenados**

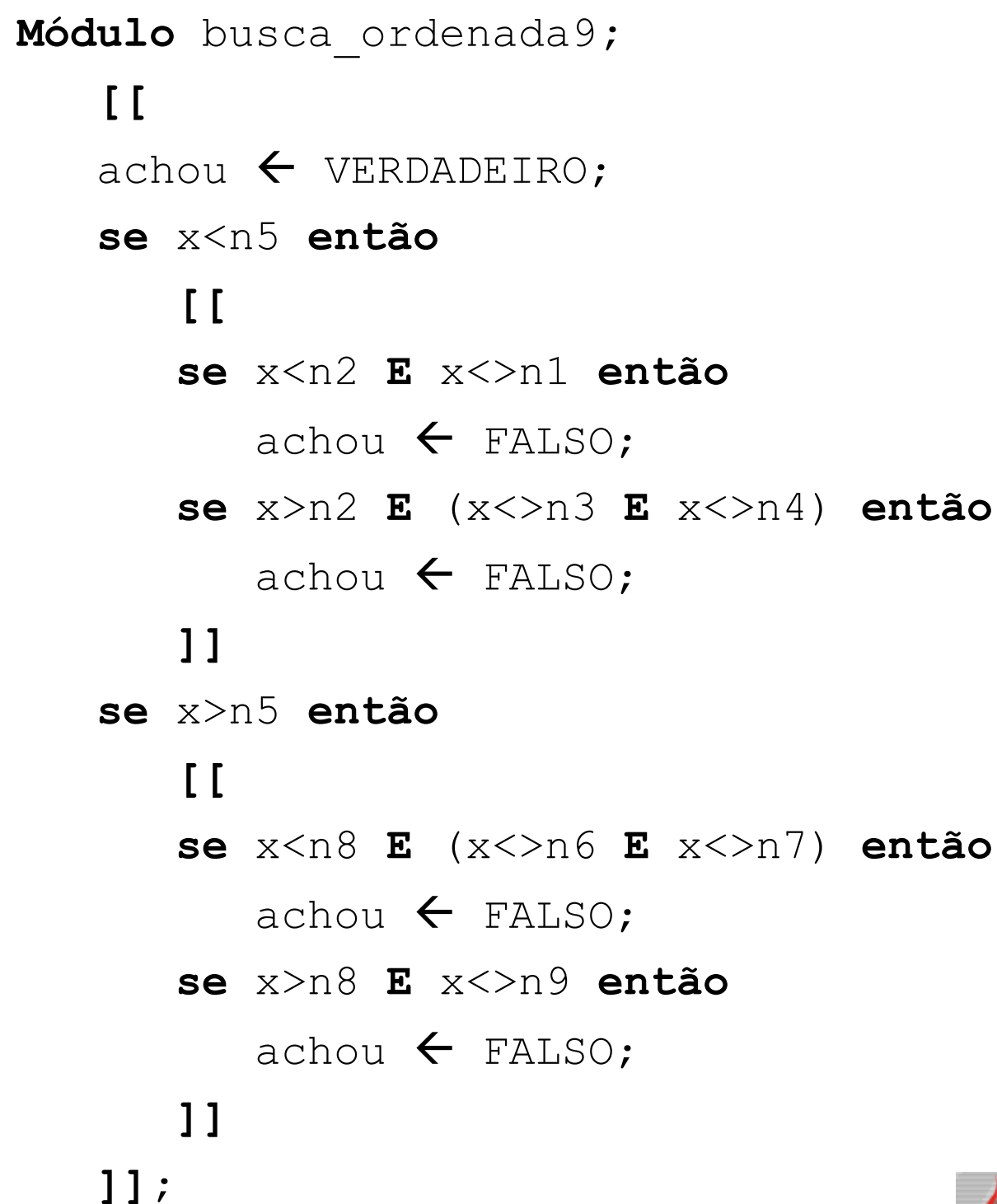

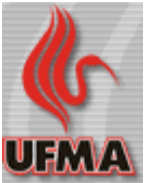

# **Repetições**

- São também chamadas de **loops** ou **laços**;
- É uma estrutura que permite executar um trecho do algoritmo várias vezes;
- Há dois tipos básicos de repetições:
	- Com teste no início (**enquanto**)**;**
	- Com teste no final (**repita**);
- Comando Repita
	- **repita**

.

<comando1>;

 <comando2>; .

 . <comandoN>;

**até** <expressão>;

Comando Enquanto **enquanto** <expressão> **faça** <comando>

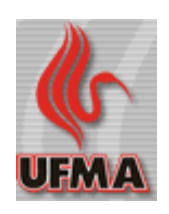

# **Problema 15 – Quadrado perfeito**

- **Faça um programa que leia do usuário números inteiros e exiba na tela sua raiz. O programa deve terminar quando for digitado um número que não é um quadrado perfeito.**
- **Solução:**

## **Variáveis**

```
 num : inteiro;
```

```
 raiz_real : real;
```
## **Início**

**repita**

**ler** num;

## **imprimir** RAIZ(num);

raiz real  $\leftarrow$  RAIZ(num);

 $num \leftarrow QUAD(num);$ 

até num<>raizNum;

**Fim.**

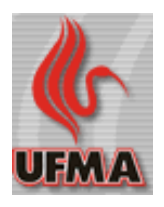

# **Problema 16 – Pares em um intervalo**

• **Faça um programa que leia do usuário um limite inferior e um limite superior para um intervalo de números inteiros e exibe os números pares nesse intervalo fechado. IMPORTANTE: assuma que o usuário informa corretamente um limite inferior MENOR OU IGUAL a um limite superior. Solução:**

### **Variáveis**

limite\_inferior,limite\_superior,i: **inteiro**;

#### **Início**

ler limites;  $i \leftarrow$  limite inferior; **enquanto** i<=limite\_superior **faça**  $\lceil$  **se** i%2=0 **então escrever** i;  $i \leftarrow i+1;$  ]] **Fim. Módulo** ler\_limites**; escrever** 'Informe limite inferior:';

```
 ler limite_inferior;
```
**escrever** 'Informe limite superior';

**ler** limite\_superior;

**[[**

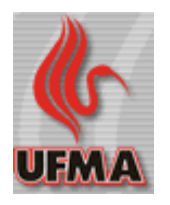

## **Problema 16 – Números pares em um intervalo**

### **Solução Melhorada:**

### **Variáveis**

20 Programação de Computadores limite\_inferior,limite\_superior,i:**inteiro**; **Início** ler limites;  **se** limite\_inferior % 2 = 0 **então**  $i \leftarrow$  limite inferior; **senão**  $i \leftarrow$  limite inferior+1; **enquanto** i<=limite\_superior **faça**  $\lceil$  **escrever** i;  $i \leftarrow i +2;$  ]] **Fim**. **Módulo** ler\_limites; *// aperfeiçoando...* **[[ escrever** 'Informe limite inferior:'; **ler** limite\_inferior; **escrever** 'Informe limite superior:'; **ler** limite\_superior; **se** limite\_inferior > limite\_superior **então [[**  $i \leftarrow$  limite inferior; limite inferior  $\leftarrow$  limite\_superior; limite superior  $\leftarrow$  i; **]] ]];**

# **Problema 17 – Qual o maior? E o menor?**

- **Faça um programa que leia do usuário 100 números reais e informe qual o maior e qual o menor deles.**
- **Solução:**

```
Variáveis
```

```
 num, menor, maior : real;
```
i : **inteiro**;

### **Início**

- ler\_inteiro;
- menor  $\leftarrow$  num;
- maior  $\leftarrow$  num;
- $i \leftarrow 1;$
- **repita**
	- ler inteiro;
	- se num>maior então maior∈num;
	- se num<menor então menor<num;
	- $i \leftarrow i+1;$
- **até** i>100;
- **Fim**.

```
Módulo ler_inteiro;
```
 $\lceil$ 

21 Programação de Computadores escrever 'Diga um número inteiro ler num;  $\hat{1}$ ];

# **Problema 18 – sinuca**

- **Uma variante popular da sinuca envolve o uso de 4 bolas pretas e 4 vermelhas (além da branca). Nesse jogo, ganha a primeira equipe que derrubar as 4 bolas de sua cor.**
- **Faça um programa que lê do usuário um caracter 'V' ou 'P' respectivamente quando uma bola vermelha ou preta for "encaçapada" e que avisa quando uma equipe vencer.**

#### **Variáveis**

```
 carac : caractere;
    vermelhas, pretas : inteiro;
Início
   vermelhas \leftarrow 4;
   pretas \leftarrow 4;
    repita
        ler carac;
        se carac='V' então
          vermelhas \leftarrow vermelhas-1;
        se carac='P' então
          pretas \leftarrow pretas-1;
    até vermelhas=0 OU pretas=0;
    se vermelhas=0 então
        escrever 'Vermelhas venceram!';
    senão
        escrever 'Pretas venceram!';
```
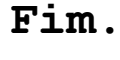

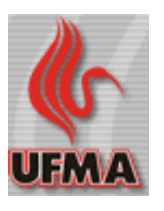